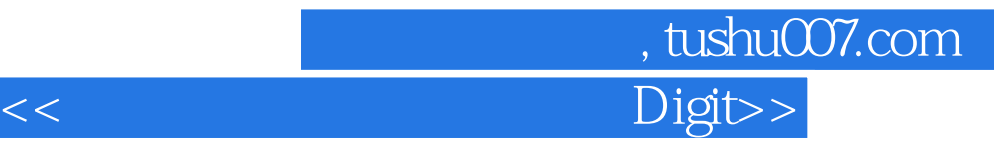

<< Digital Video For Dummies>>

13 ISBN 9780471782780

10 ISBN 0471782785

出版时间:2006-12

John Wiley & Sons Inc

Underdahl, Keith

页数:362

PDF

更多资源请访问:http://www.tushu007.com

## , tushu007.com Digit>>

So you have a camcorder and visions of being the next Spielberg. But how do you progress from shooting so-so footage to showing your own finished movie? Digital Video For Dummies, 4th Edition gives you the know-how and the show-how! Find out how to shoot and edit great movies, using iMovie, Windows Movie Maker, or Adobe Premiere Elements to add the finishing touches like special effects and your own soundtrack. With the latest information and lots of illustrations and screen shots, this friendly guide walks you through: Getting your computer ready to work with digital video (complete with information about FireWire) Choosing a camcorder, including features to look for and features that are useless Digitizing old VHS videotapes to preserve memories Purchasing other movie making gear, including audio and lighting equipment Shooting better video, with tips on lighting, panning, using the zoom, and recording better audio Creating your own sound effects such as footsteps, bones breaking, fire, thunder, insects buzzing, and more Capturing digital video using iMovie, Windows Movie Marker, or Premiere Elements Editing, including understanding timecode, organizing and previewing clips, and assembling clips in Storyboard and Timeline Adding transitions, titles, and special effects Importing and integrating video from phones and digital cameras Using audio rubberbands in iMovie, Premiere Elements, and other editing programs Adding narration, importing and working with CD audio, and adding a music soundtrack Keith Underdahl has extensive professional video production experience developing kiosk and marketing videos for Ages Software. Realizing that you'll want to polish and premiere your movie, he includes information on:

 More advanced video editing, including animating video clips, improving light and color, compositing video (bluescreen or greenscreen), and more 13 categories of video effects, ranging from blur and sharpen to transform Working with still photos and graphics Sharing your video online using QuickTime (/QT), RealMedia (.RM), or Windows Media Video (.WMV) Making tapes or burning DVDs in 9 steps With a handy cheat sheet of keyboard shortcuts, a chart comparing 10 video editing programs, a glossary, and more, with this guide you'll soon be saying "Lights, camera, action" and producing your own movie attraction.

## , tushu007.com <<数字视频产品技术指南 Digit>>

Introduction Part I: Getting Ready for Digital Video Chapter 1: Introducing Digital Video Chapter 2: Getting Your Computer Ready for Digital Video Chapter 3: Gearing Up for Digital Video Part II: Gathering Footage Chapter 4: Shooting Better Video Chapter 5: Capturing Digital Video Chapter 6: Capturing Analog Video Chapter 7: Importing Audio Part III: Editing Your Movie Chapter 8: Bringing Hollywood Home with Basic Editing Chapter 9: Using Transitions and Titles Chapter 10: Working with Audio Chapter 11: Advanced Video Editing Chapter 12: Working with Still Photos and Graphics Chapter 13: Wrapping Up Your Movie Part IV: Sharing Your Video Chapter 14: Putting Your Movies on the Internet Chapter 15: Exporting Movies to Tape Chapter 16: Making DVDs Part V: The Part of Tens Chapter 17: Ten Advanced Video Techniques Chapter 18: Ten Tools for Digital Video Chapter 19: Comparing Ten Video-Editing Programs Part VI: Appendixes Appendix A: Glossary Appendix B: Using Apple iMovie Appendix C: Using Windows Movie Maker Appendix D: Installing and Configuring Adobe Premiere Elements Index

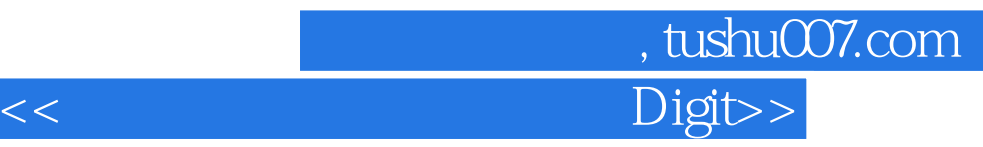

本站所提供下载的PDF图书仅提供预览和简介,请支持正版图书。

更多资源请访问:http://www.tushu007.com